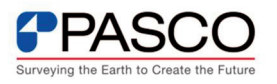

## **ライセンス形態について知りたい。**

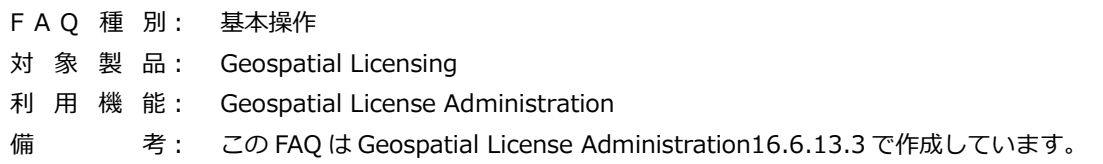

## **■ ライセンスの形態について**

ERDAS IMAGINE を起動するには、ライセンス管理ツールである Geospatial License Administration のライセンス認証が必要です。ライセンスの形態は、アクティベーション ID 、Composite ID、Hardware ID の 3 種類あります。

(1)アクティベーション ID

Hexagon Geospatial 社が発行したアクティベーション ID(Activation ID)を入力して認 証する方式です。ライセンス管理ツールにアクティベーション ID を入力することで、 Hexagon Geospatial 社のサーバーへ接続を行い認証する方式となります。認証の際にはイ ンターネットが接続されている環境が必要です。ユーザ様ご自身で、ライセンス管理ツール からライセンスの返却と認証を行うことでライセンスサーバーの変更が可能です。

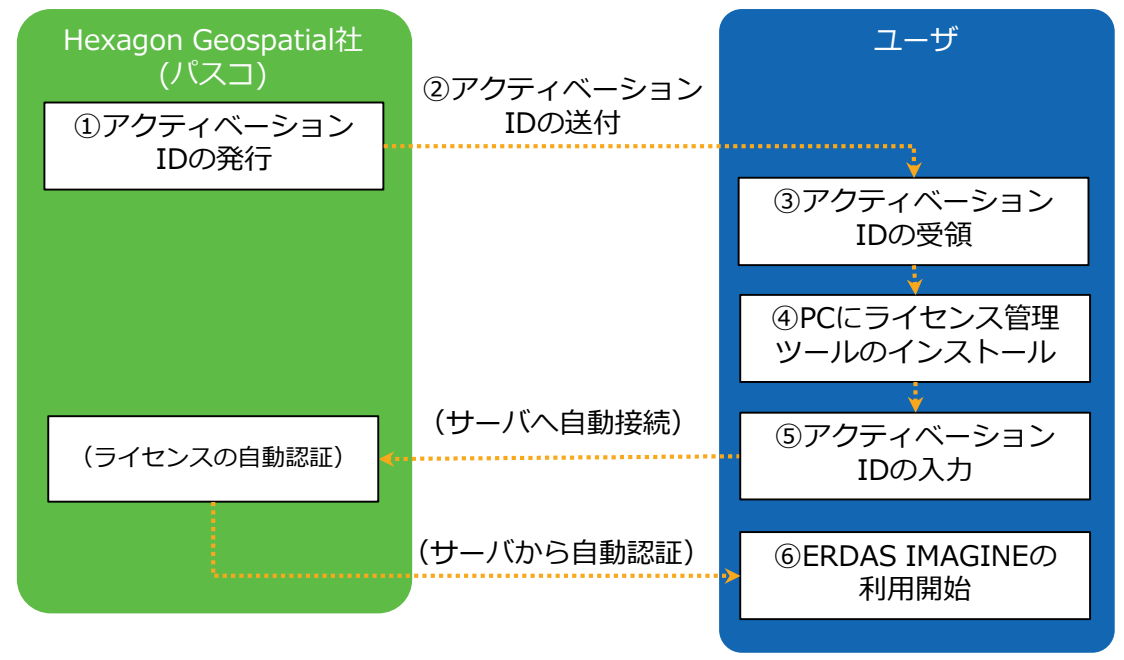

図 1 アクティベーション ID による認証

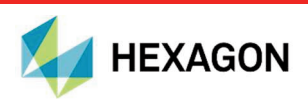

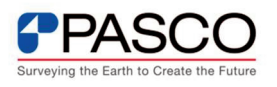

(2)Composite ID

ユーザ様の PC 固有の ID(Composite ID)に対してライセンス発行をする方式です。PC の不具合等でライセンスサーバーを変更(リホスト)する場合には、窓口へ新しいライセンス サーバーもしくは PC の Composite ID をご連絡いただき、ライセンスの再発行を行ってい ただく必要があります。リホストは、ホスト ID 毎に年 2 回まで無償で、3 回目からは有償 となります。

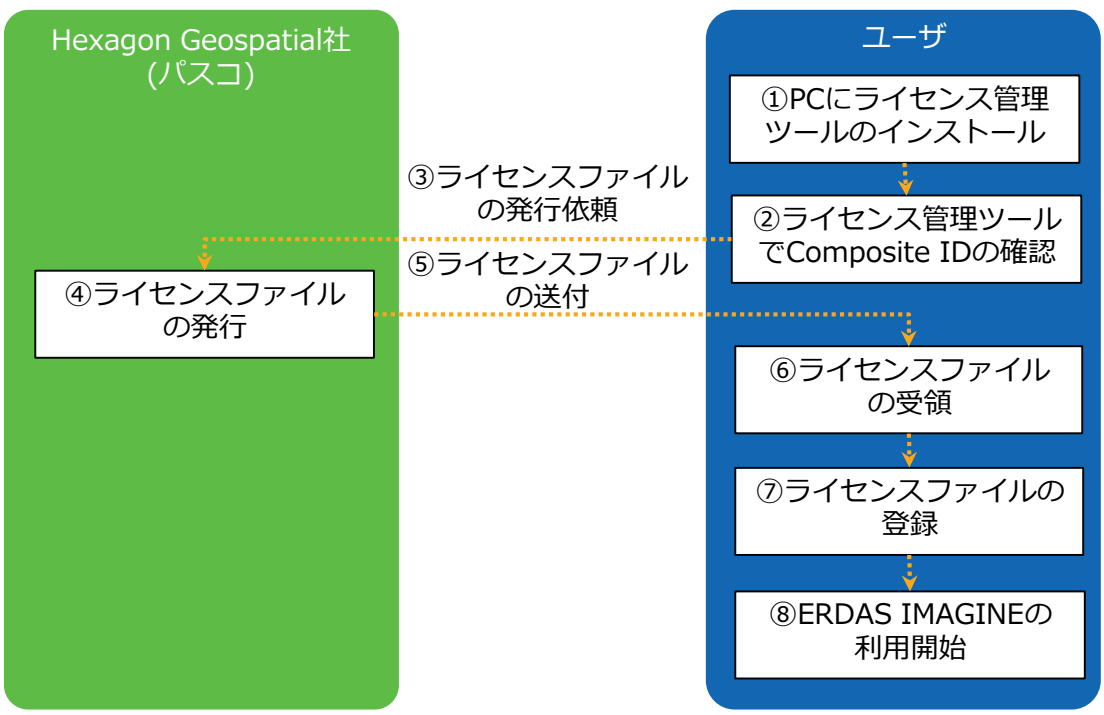

図 2 Composite ID による認証

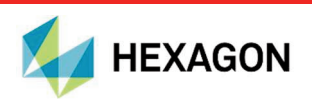

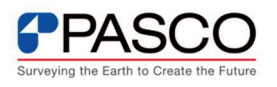

(3)Hardware ID

ハードウェアキーの ID(Hardware ID)に対してライセンス発行をする方式です。ハード ウェアキーとは、ソフトウェアを使用するために、コンピュータの USB ポートに接続する 機器のことを指しています。ハードウェアキーはソフトウェアとは別途購入して頂く必要 があります。ハードウェアキーに対してライセンスを発行するため、キーを差し替えること でライセンスサーバーを変更することが可能です。

| Hexagon Geospatial社<br>(バスコ)   | ③ハードウェアキーと<br>ライセンスファイル | ユーザ<br>①ハードウェアキーの              |
|--------------------------------|-------------------------|--------------------------------|
| ②ハードウェアキーと<br>ライセンスファイルの<br>発行 | の送付                     | 購入                             |
|                                |                         | 4)ハードウェアキーと<br>ライセンスファイル受領     |
|                                |                         |                                |
|                                |                         | 5PCにライセンス管理<br>ツールのインストール      |
|                                |                         |                                |
|                                |                         | 6ハードウェアキーを<br>PCのUSBポートに接続     |
|                                |                         |                                |
|                                |                         | ⑦ライセンスファイルの<br>登録              |
|                                |                         |                                |
|                                |                         | <b>8ERDAS IMAGINEの</b><br>利用開始 |

図 3 ホスト ID(Hardware ID)による認証

3 種類のライセンスの形態の比較表です。一般的には、インターネットが接続されている 環境があればライセンスの再発行が不要のアクティベーション ID をお勧めしています。

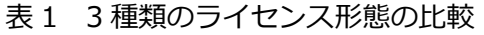

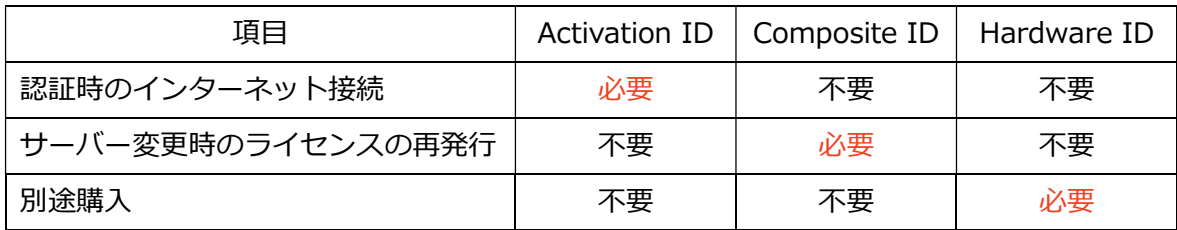

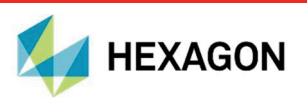